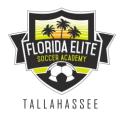

## GOTSOCCER UPLOADING DOCUMENTS FOR TEAM CHECK-IN

## MANDATORY ON-LINE CHECK-IN:

The Florida State Invitational requires on-line check-in for this year's event. All teams must check-in through their Got Soccer account by 11:59pm March 22, 2021

Required items for on-line check-in on the tournament website:

- Official State/Association Roster
- Player Passes
- FSU Waiver
- FSU Operating (COVID) Guidelines
- Permission to Travel forms (if applicable)
- Guest Player forms (if applicable)

Not required for on-line check-in:

• Medical Release Forms MUST be onsite with team manager at each game.

Please follow these instructions to upload the required documents for your team. See below for helpful screenshots.

- 1. Go to your GotSoccer team page
- 2. Click on the event located under "Event Registration History"
- 3. Click on the "Documents" tab on the far right
- 4. Upload Documents

Please upload forms in PDF Format- no JPEG submissions will be accepted. Documents should be in alphabetical order, legible, and uploaded as 1 file each for all athlete player passes, medical release forms and official team rosters - please note that we are unable to process documents that are individually scanned or uploaded.

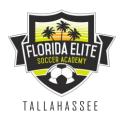

1. When logged into the team account, click on the event you are uploading documents to

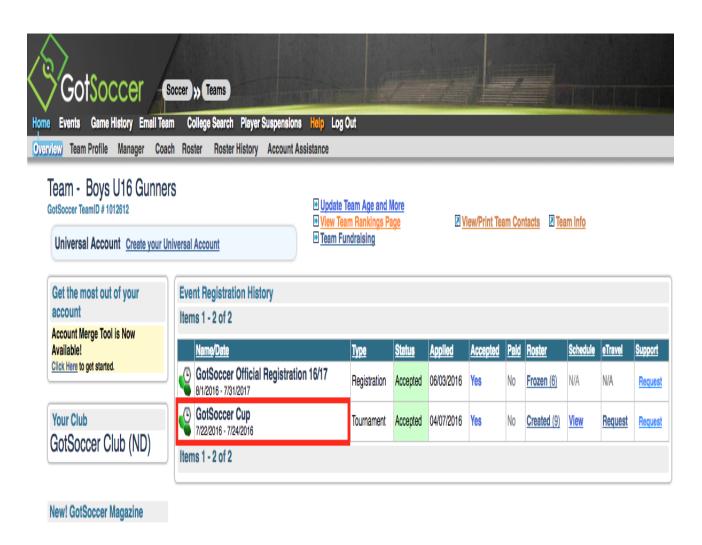

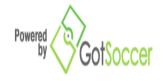

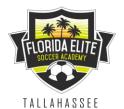

2. When looking at the Application, click onto the Documents tab.

|                                                                                                    |                                                                                                    | layer Suspensions Help Log oc:                                                                  |                                                                                                    |
|----------------------------------------------------------------------------------------------------|----------------------------------------------------------------------------------------------------|-------------------------------------------------------------------------------------------------|----------------------------------------------------------------------------------------------------|
| Search Even                                                                                                    | ts Permission to Travel                                                                                                    |                                                                                                 |                                                                                                    |
| Team Hotels                                                                                                    | Rooming Sales Payment & Status S                                                                                                    | Schedule Requests Misconduct Guests Support & Feedba                                            | ack Roster Documents                                                                               |
| GotSoccer C                                                                                                    |                                                                                                    |                                                                                                 |                                                                                                    |
| 7/22/2016-7/24/2016                                                                                                    |                                                                                                    |                                                                                                 |                                                                                                    |
| Application Info                                                                                                    | ormation                                                                                                    | Contact Information (This Event)                                                                |                                                                                                    |
| Event                                                                                                    | GotSoccer Cup                                                                                                    | Copy from Team Contact                                                                          | Manager Information Update Manager Information                                                     |
| Confirmation#                                                                                                    | T51956-T1012612C25750-                                                                                                    | Organization                                                                                    | Manager Name George Graham                                                                         |
| Date Applied                                                                                                    | 42467D4489236111<br>4/7/2016 10:46:27 AM                                                                                                    | Contact Name                                                                                    | Address                                                                                            |
| Last Updated                                                                                                    | N/A                                                                                                    | Address                                                                                         | City                                                                                               |
| Group                                                                                                    | Boys U16                                                                                                    | City                                                                                            | State                                                                                              |
| Club Name                                                                                                    | GotSoccer Club                                                                                                    | State                                                                                           | Zip                                                                                                |
| Team Name                                                                                                    | Green Gunners                                                                                                    | Zip                                                                                             | Country                                                                                            |
| Team State                                                                                                    | USA                                                                                                    |                                                                                                 | Email manager@gotsoccer.com                                                                        |
| Prev Year Record                                                                                                    | Wins Losses Ties                                                                                                    | Country United States                                                                           | Phone Phone (2)                                                                                    |
| Team Colors                                                                                                    | Red                                                                                                    | Email Phone                                                                                     | Mobile                                                                                             |
| Alt. Colors                                                                                                    | White                                                                                                    | Phone 2                                                                                         | Mobile Text                                                                                        |
|                                                                                                    | White                                                                                                    |                                                                                                 | Fax                                                                                                |
| Preferred Flight                                                                                                    | 0                                                                                                    | Mobile                                                                                          |                                                                                                    |
| Player ID<br>Numbers                                                                                                    | Default 💲                                                                                                    | Mobile Text                                                                                     |                                                                                                    |
| Team Communication                                                                                                    |                                                                                                    | Fax                                                                                             |                                                                                                    |
|                                                                                                    | elow must be made available<br>d Team Contact function.                                                                                                    | Save                                                                                            |                                                                                                    |
| ✓ Team Contact                                                                                                    | Control of the Control of the Contro |                                                                                                 |                                                                                                    |
| Team Coach                                                                                                    |                                                                                                    |                                                                                                 |                                                                                                    |
| Team Manage                                                                                                    | er                                                                                                    |                                                                                                 |                                                                                                    |
| Guest Player Prefere                                                                                                    |                                                                                                    |                                                                                                 |                                                                                                    |
|                                                                                                    | gned Guest Players to email                                                                                                    |                                                                                                 |                                                                                                    |
| manager and coac                                                                                                    | h (if available)                                                                                                    |                                                                                                 |                                                                                                    |
|                                                                                                    | Save                                                                                                    |                                                                                                 |                                                                                                    |
|                                                                                                    |                                                                                                    |                                                                                                 |                                                                                                    |
|                                                                                                    |                                                                                                    |                                                                                                 |                                                                                                    |
| Coach Informat                                                                                                    | The state of the state of the s | Asst. Coach Information                                                                         | 2nd Asst. Coach Information                                                                        |
| Team Information Update Found Click Here to update your application to show the following Coach:                                                                                                    |                                                                                                    | Team Information Update Found Click Here to update your application to show the following Asst. | Team Information Update Found Click Here to update your application to show the following 2nd Ass: |
| Arsene Wenger                                                                                                    |                                                                                                    | Coach:                                                                                          | Coach: Coach:                                                                                      |
| (Coach not found in                                                                                                    |                                                                                                    | George Allison Edit                                                                             | Harry Bradshaw Edit                                                                                |
| Select / Change                                                                                                    |                                                                                                    | This Application                                                                                | This Application                                                                                   |
| (none)                                                                                                    | Change                                                                                                    | No Asst. Coach is assigned for this event.  Select / Change Asst. Coach                         | No 2nd Asst. Coach is assigned for this event.  Select / Change 2nd Asst. Coach                    |
| The state of the state of the s |                                                                                                    |                                                                                                 |                                                                                                    |
| Apply Changes                                                                                                    | to Team Profile                                                                                                    | (none) Change                                                                                   | (none) Change                                                                                      |

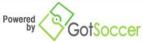

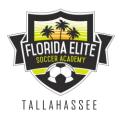

3. Once under the Documents tab, you can upload documents in the Team Document Upload section. Select the document you are uploading in the file name, then choose the file from your computer and upload the document. This will allow the event to review this information online.

| GotSoccer Soccer > Teams                                                                                                    | 7 7 3                                                         | 7             | A PAREN                                           |          |
|----------------------------------------------------------------------------------------------------|---------------------------------------------------------------|---------------|---------------------------------------------------|----------|
| ome Events Game History Email Team College Search Player Suspensions Help Log Out  Ly Events Search Events Permission to Travel |                                                               |               |                                                   |          |
| Team Hotels Rooming Sales Payment & Status Schedule Requests Misconduct Guests  GotSoccer Cup 7/22/2016-7/24/2016               | Support & Feedback Roster                                     | Documents     |                                                   |          |
| No documents to list.                                                                                                    | Team Status Foreign Team: Medical Release (All Players)       | No<br>No      | Permission to Travel:<br>Official Roster Received | No<br>No |
|                                                                                                    | Team Document Upload File Name/C Waiver Select File Choose Fi | e No file cho |                                                   |          |

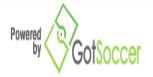